## スマホ・タブレット端末によるボーリング調査の電子野帳 BoringReport for Andoroid & iOS 2024.05

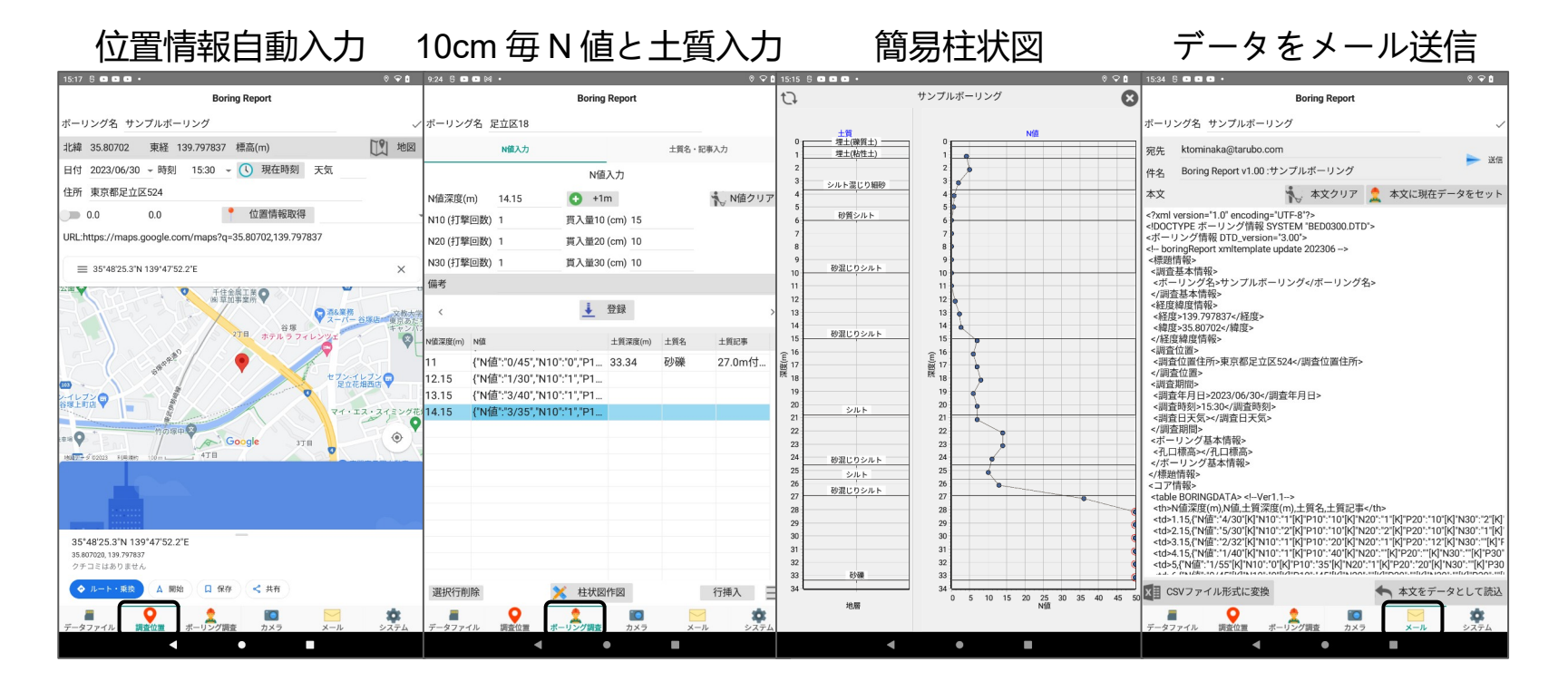

データファイル管理

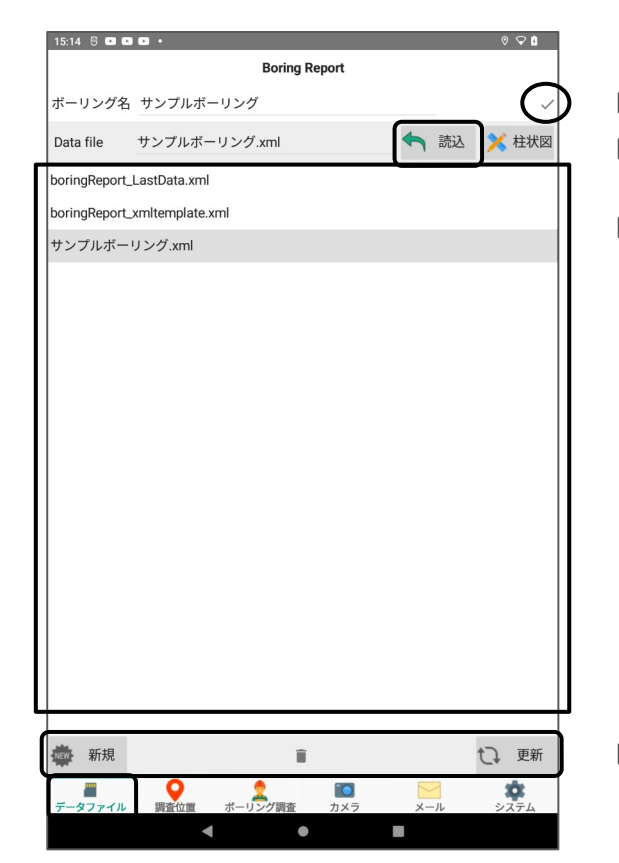

入力データを端末へ保存。※ファイル名はボーリング名 .xml 選択データファイルの「読込」。

データファイルリスト

- システムが用いる特別なデータファイル
- ・ boringReport LastData.xml は前回終了時データ 自動保存
- · boringReport\_xmlTemplate.xm は xml の雛形。 ※ 削除しても自動生成されます。

新規データ作成、端末データの削除

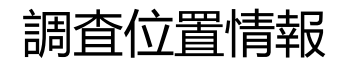

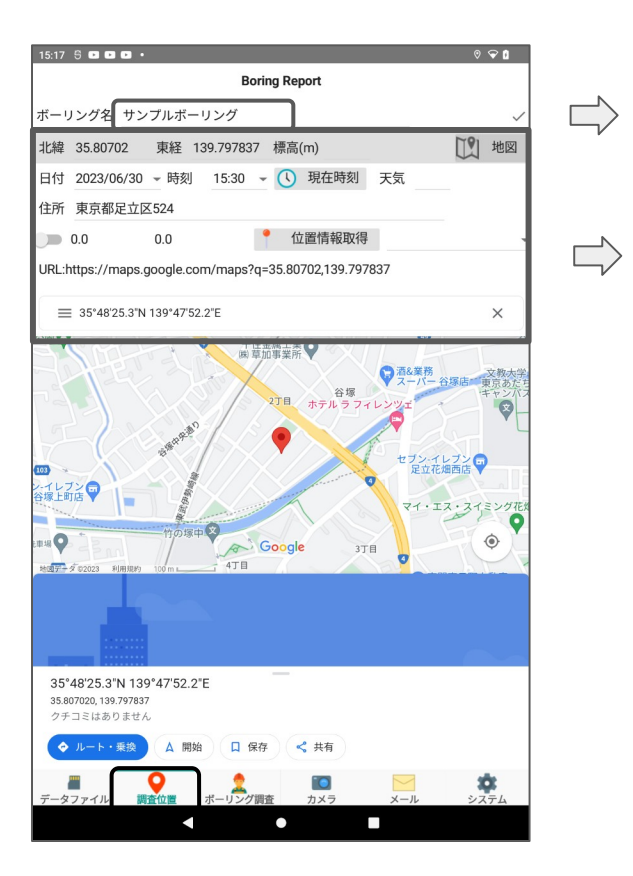

「ボーリング名」の入力。これがファイル名になります。

緯度経度はタブレットの GPS より自動入力できます。 ただし、

アンドロイドの設定 →位置情報

→BoringReport に位置情報の許可を与える必要がある。

【懸念事項】

 $\Rightarrow$ 

Wifi が届かない場合、地図表示はできないが、 GPS は Wifi がなくても緯度経度を取得できます。

ボーリング入力 .....N 値

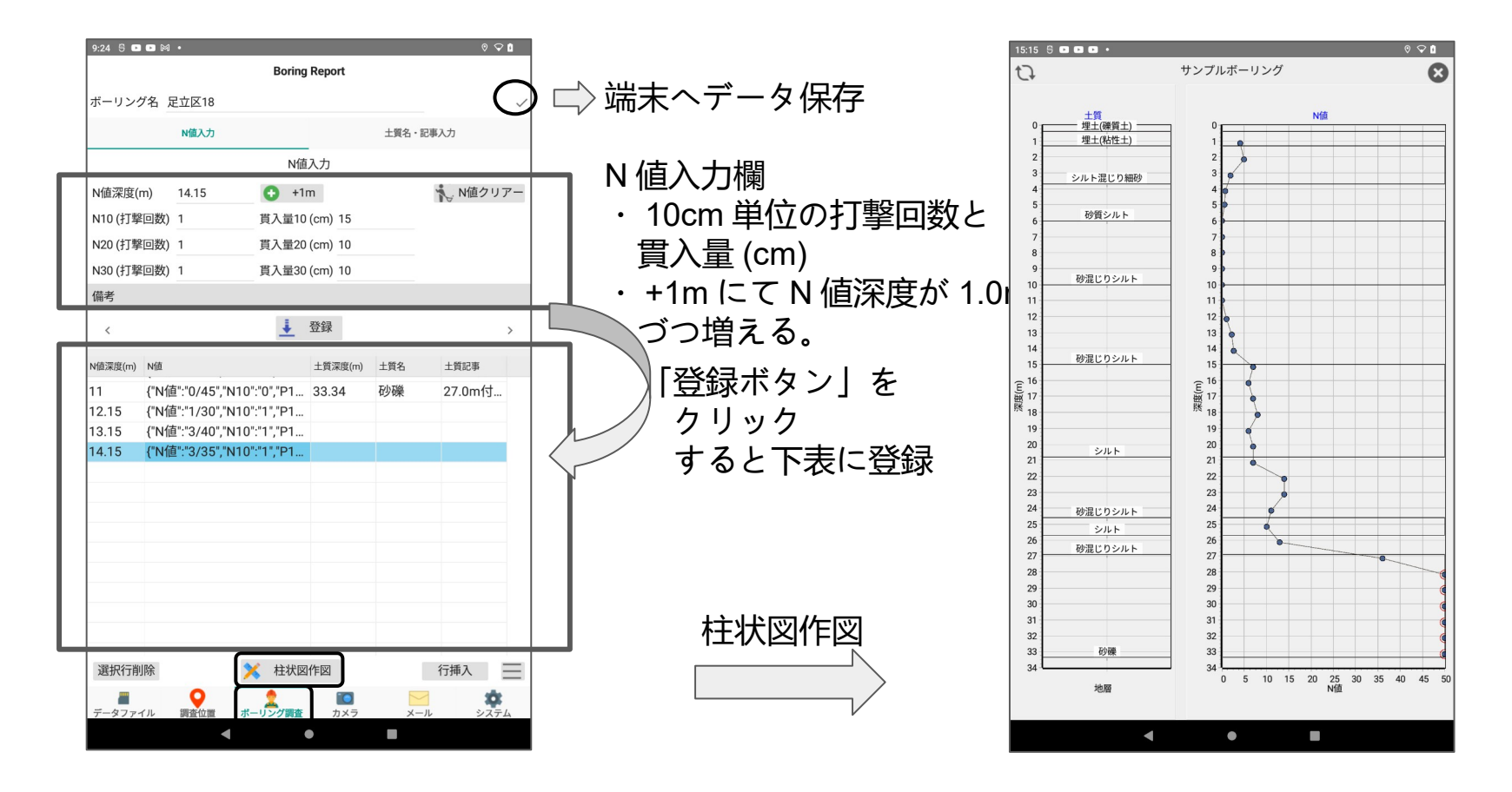

ボーリング入力 ..... 土質名、記事を入力

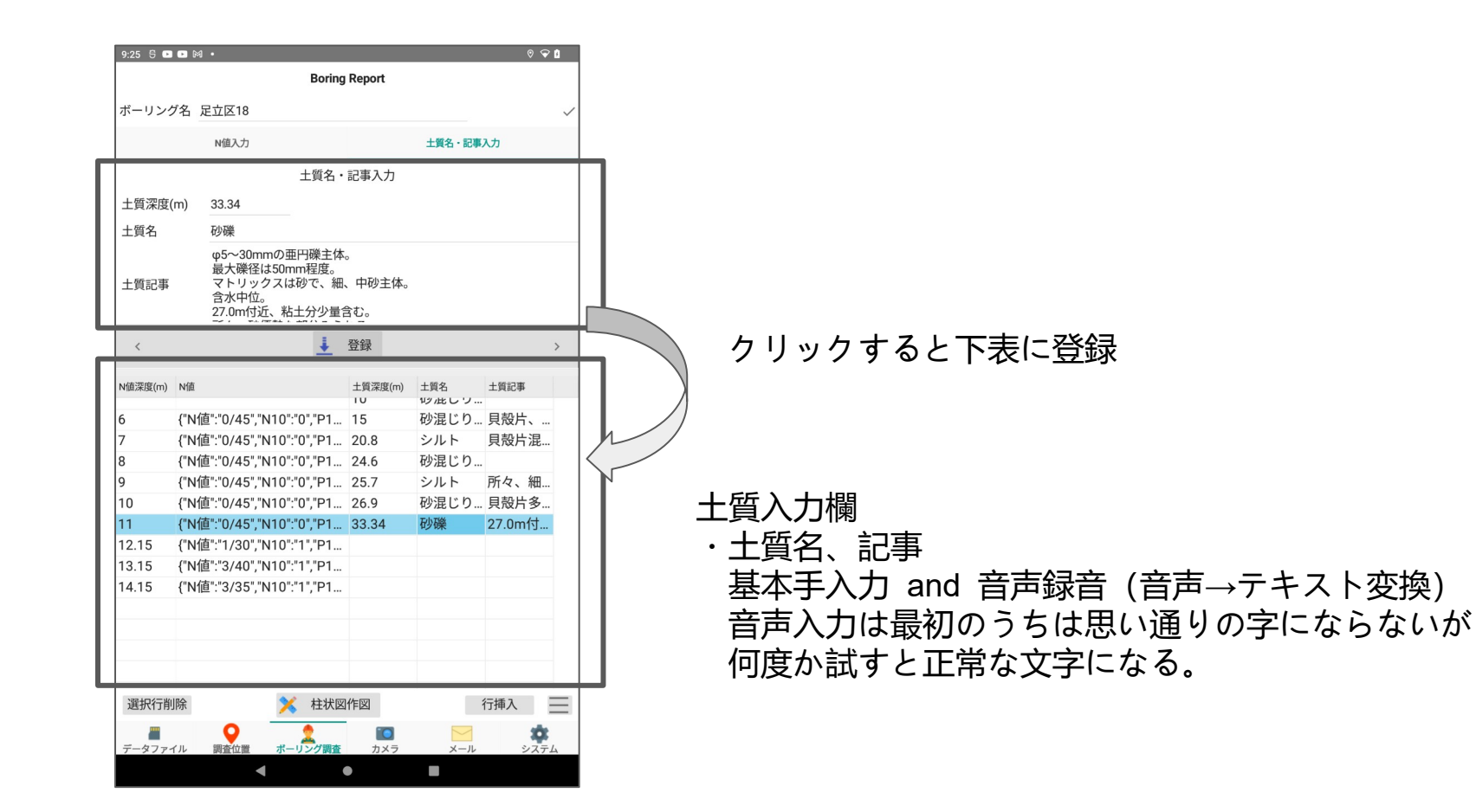

カメラ ..... 現場状況・ボーリングコア等の写真撮影 ( 開発中 )

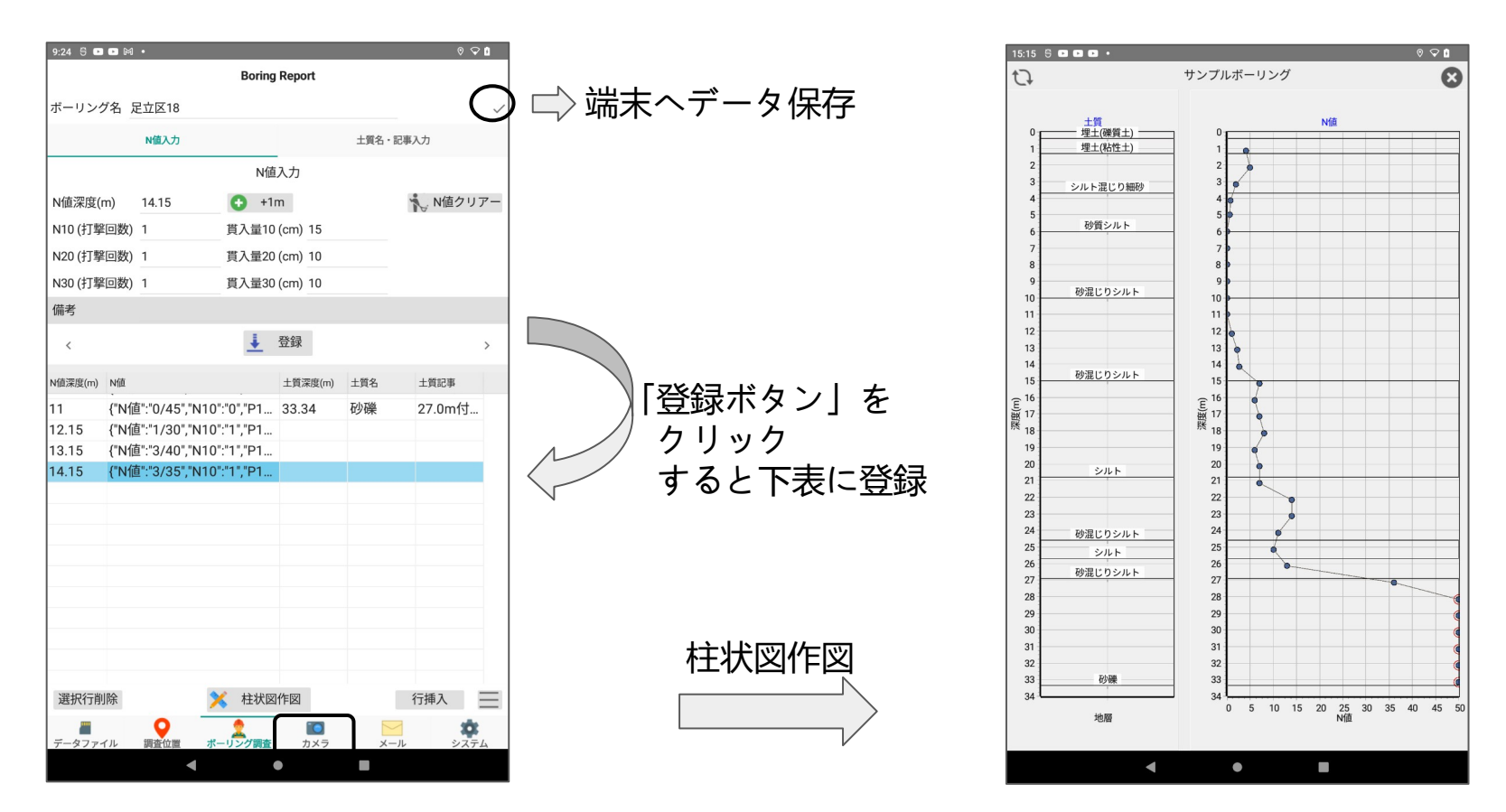

メール ..... データ転送

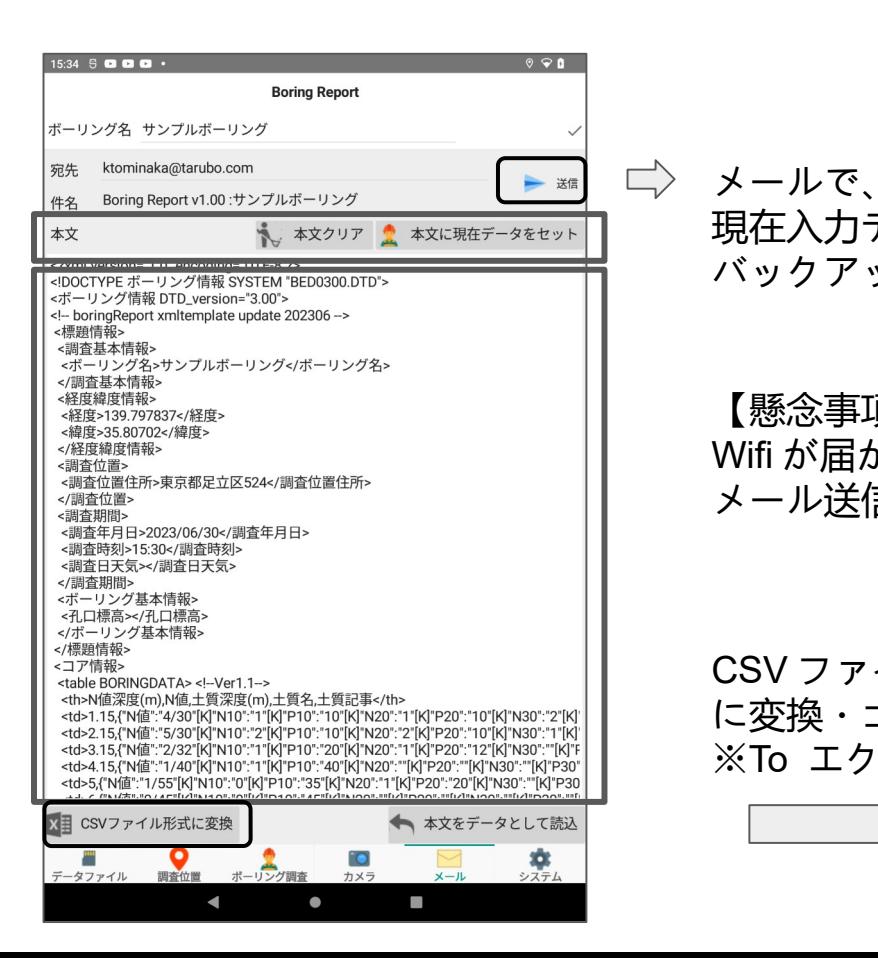

現在入力データを送信。 バックアップ。 CSV ファイル形式 に変換・コピー ※To エクセル等 【懸念事項】 Wifi が届かない場合、 メール送信できない。

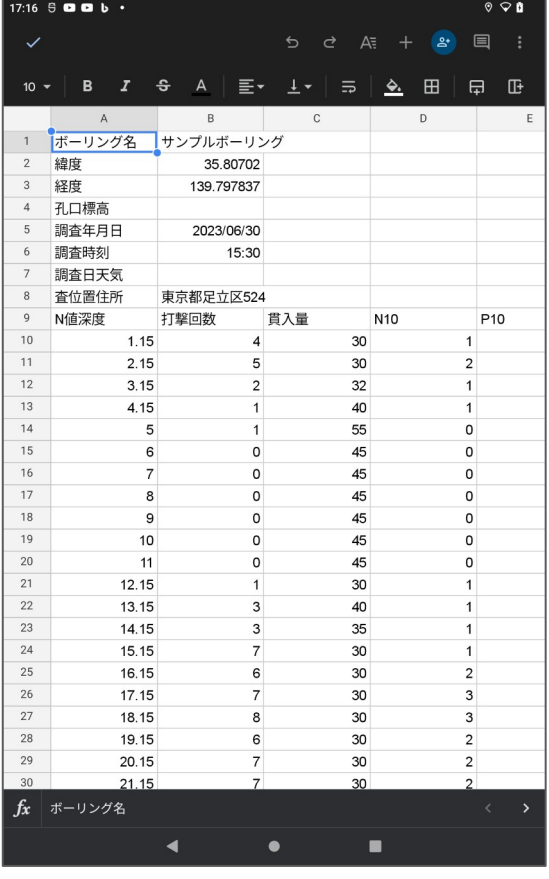

## 開発環境・期間と費用

開発状況: Windows と Andoroid 版& iOS 版

開発環境

- ・ OS : Windows10 以上、 Andoroid12 以上、 iOS14 以上
- ・開発言語 : RadStudio Delphi 12 フレームワーク FireMonkey (Object Pascal) 、 JavaScript

開発費用 / 期間: 3 年

- ・ 2023.5 : Andoroid 版スマホ、タブレット用の配布開始(無料版)
- ・ 2024.5 : iOS 版 iPhone 、 iPad 用の配布開始 ( 無料版 )

```
・今 後 : 写真とコメント
```
お問合先:株式会社 タルボ 045-227-76640

担当:富中 (ktominaka@tarubo.com) 、稲葉 (inaba@tarubo.com)